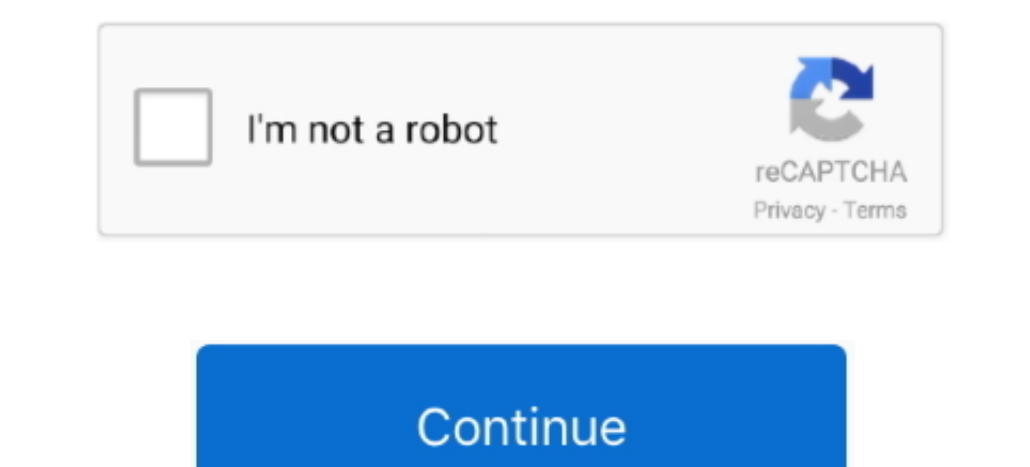

## **How To Hack Wifi Password Using Cmd In Mac**

16, 2015 This tutorial will help you to hack wifi password Using command prompt. First a fall you have to open the command prompt by pressing the key (window + R).. If it's WEP, start here Basically, all you need is the MA nowhere oded a simple python script which tries different patterns of numbers and or characters to hack a wifi network.. Dev, Hobby hacker and PenTesting Intern And today I'm showing you how to hack a wifi network.. It wil window simply type CMD.

Aug 01, 2018 You want to learn how to hack wifi password? Hello World, I'm zanidd.. I am using the mac command "networksetup" to log onto wireless network but simply you can replace it with the corresponding command on win

hack wifi password using python github, hack wifi password using windows 10, hack wifi password using python, hack wifi password using windows, hack wifi password using aircrack-ng, hack wifi password using kali linux virt hack wifi password using rooted phone

## **hack wifi password using python github**

## **hack wifi password using python**

## **hack wifi password using ubuntu**

e10c415e6f